## Can dolphins communicate?

In 1964, two dolphins (Buzz and Doris) were trained to push one of two buttons in a pool in reaction to a light. If the light flashed, the dolphins pushed the button on the left to get a fish. If the light was constant, the dolphins needed to push the button on the right.

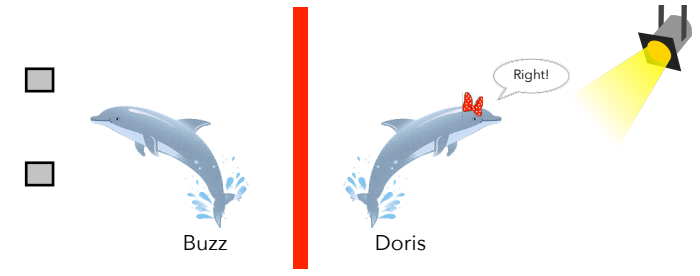

Once they learned this behavior, the dolphins were separated by a wall (only Doris could see the light ; only Buzz could push the buttons). To get a fish, Doris would need to communicate with Buzz.

The researcher, randomly deciding to make the light shine constant or flash, tested the dolphins' ability to communicate. Out of 16 attempts, the dolphins pushed the correct button 15 times.

**1:** Introduce yourself to another student in the class. Together, decide if the results of this experiment suggest dolphins can communicate abstract concepts. Explain.

**2:** Explain why you would not be impressed if the dolphins pushed the correct button 8 or 9 times

**3:** How many successful trials (out of 16) would it take for you to conclude that dolphins can, perhaps, communicate?

### Physical Simulation

**4:** Assuming dolphins cannot communicate, how likely was Buzz to push the correct button 15 out of 16 trials? Estimate this likelihood through a simulation and record your results with a dotplot.

**0 1 2 3 4 5 6 7 8 9 10 11 12 13 14 15 16**

Likelihood =  $\overline{\phantom{a}}$ 

Logic behind *null hypothesis significance testing*:

- 1. Express a prior belief (or assumption) that nothing special happened. Dolphins cannot communicate.
- 2. Collect data. Buzz pushed the correct button 15 out of 16 trials in this experiment.
- 3. Estimate the likelihood of observing this data (or something even more extreme) under our prior belief/assumption
- 4. Update our belief

#### Computer Simulation

### a) Online applet: <http://www.rossmanchance.com/applets/OneProp/OneProp.htm>

To simulate the the Buzz and Doris experiment, we will input: Probability of heads = \_\_\_\_\_\_\_\_\_\_\_\_\_\_

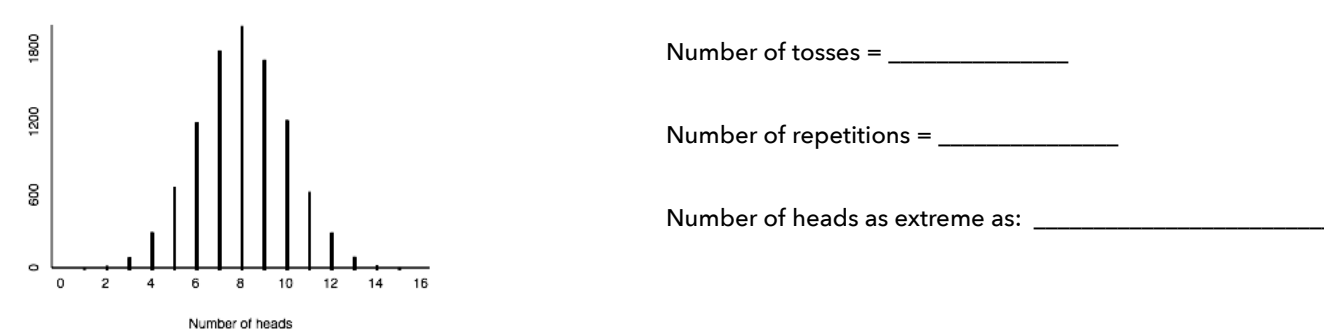

Click Draw Samples and you should see a histogram similar to the one pictured above.

**5:** What does this distribution represent? What conclusions can we make from it? Could Buzz have pushed the correct button 15 times by chance?

**6:** If dolphins cannot communicate, how likely was Buzz to push the correct button 15 out of 16 times? To estimate this p-value in the applet, click the count button.

p-value = \_\_\_\_\_\_\_\_\_\_\_\_\_\_\_\_\_\_\_\_

b) R (mosaic package)

We'll use the the following functions in the mosaic package:

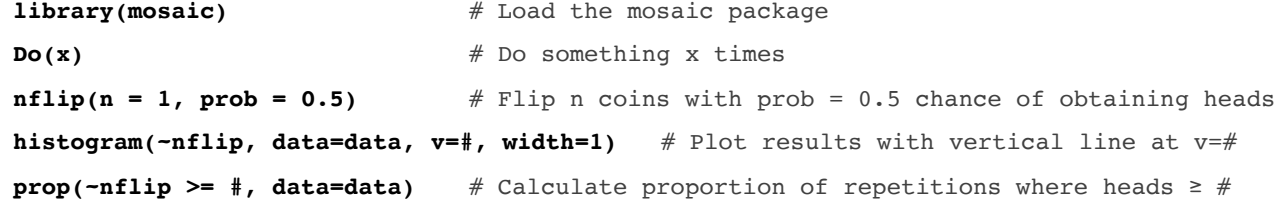

In this scenario:

```
library(mosaic) and the mosaic package of the mosaic package of the mosaic package of the mosaic package of the mosaic package of the mosaic package of the mosaic package of the mosaic package of the mosaic package of t
data <- Do(10000) * nflip(n = 16, prob = 0.5) # Flip 16 coins 10,000 times
histogram(~nflip, data=data, v=15, width=1) # Plot with vertical line at v=15
prop(~nflip >= 15, data=data) # Calculate proportion of repetitions where heads ≥ 15
```
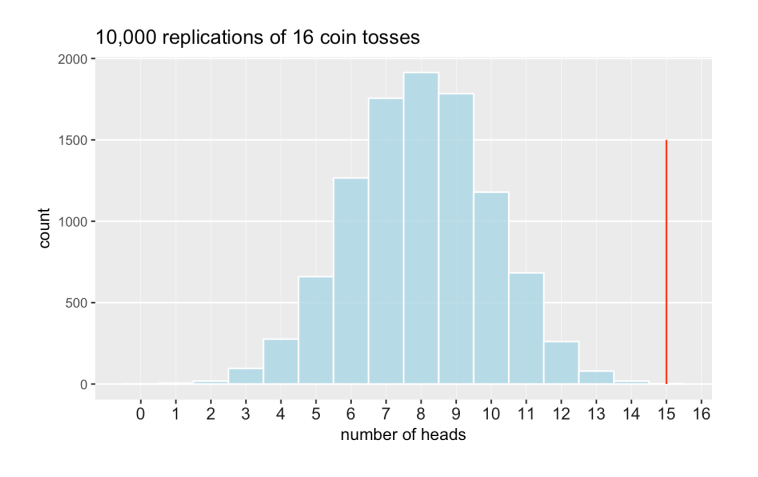

**7:** Suppose Buzz had only pushed the correct button 10 times out of 16. Estimate the p-value and explain what it represents

8: This time, suppose Buzz had pushed the correct button 100 times out of 160 trials. Predict which of the following statements is true. Then, estimate the p-value

- (a) P(100+ correct out of 160) is **<** P(10+ correct out of 16).
- (b) P(100+ correct out of 160) is **=** P(10+ correct out of 16).
- (c) P(100+ correct out of 160) is **>** P(10+ correct out of 16).

 $p-value = P(100 + correct out of 160) =$ 

### Paul the Octopus

Paul the Octopus successfully predicted the winner in 12 of 14 World Cup matches.

**9-10:** Simulate coin flips in R to estimate the likelihood of Paul getting 12 out of 14 correct. What assumptions are you making in calculating this p-value? What conclusions are you willing to make?

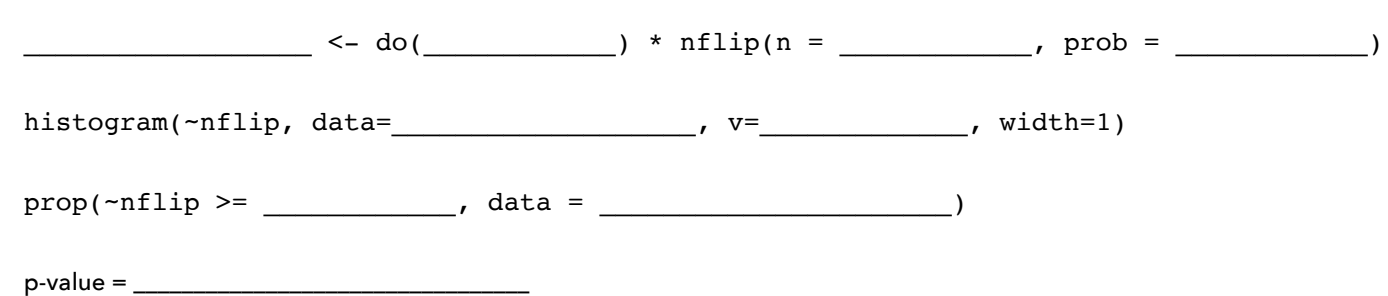

### Bank Supervisors

In 1972, personnel files were given to 48 male bank supervisors. The supervisors were asked if the applicant described in the file should be promoted to a branch manager position.

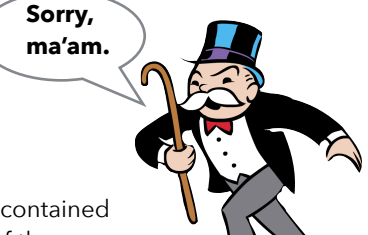

**Congratulations, sir!**

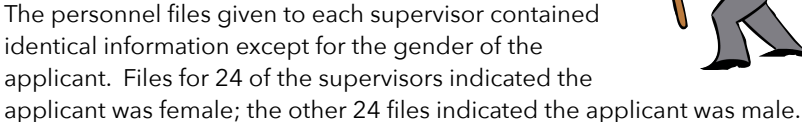

## Ultimately, 35 of the 48 supervisors recommended the applicant be promoted.

# **11:** Experimental studies involve random assignment.

Explain why we would want to randomly assign bank supervisors to receive male or female personnel files. Why couldn't we simply assign subjects based on some characteristic (e.g., give female files to the oldest 24 supervisors)?

**12:** Let's conduct a null hypothesis significance test. First, state our assumption that nothing special happens.

Null hypothesis =  $H_0$ :

**13:** Assuming this null hypothesis is true, what results should we expect from this study? Remember, 35 files were selected for promotion. Complete the table

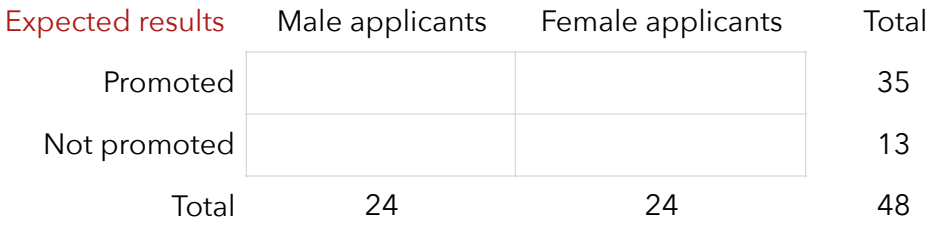

Here are the actual results from the study. Note that:

 21/24 = 87.5% of the male applicants were recommended for promotion 14/24 = 58.3% of the female applicants were recommended for promotion

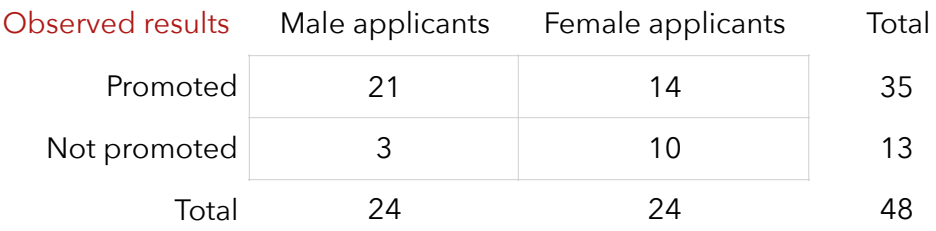

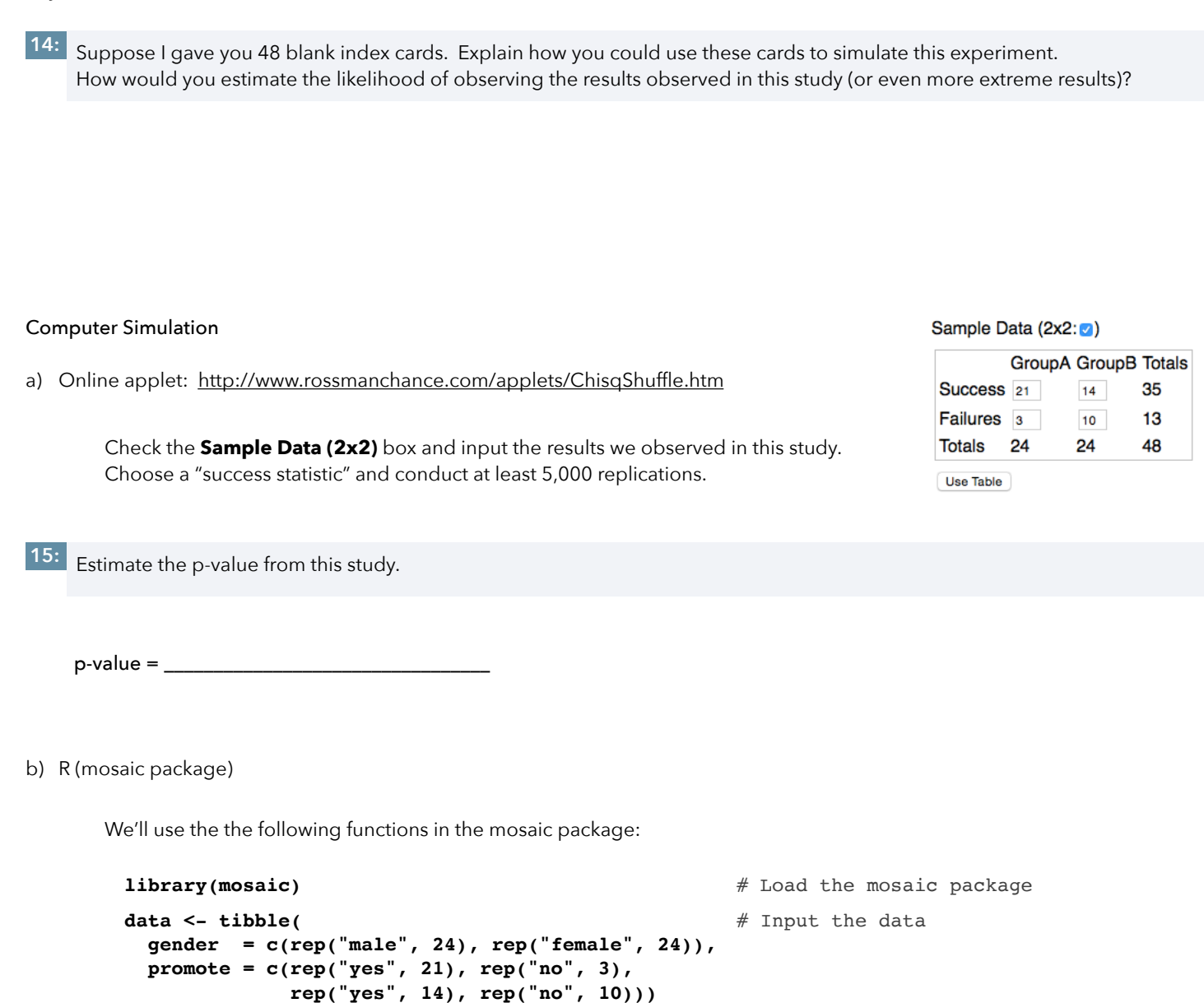

# Do this 10,000 times: shuffle the gender variable and count the promoted males **banksims <- do(10000) \* tally(~(shuffle(gender) == "male" & promote == "yes"), data=data)**

# Plot histogram of the number of promoted males in each of the 10,000 replications **histogram(~TRUE., data=banksims, v=21, width=1, groups=TRUE.>=21)**

# Calculate the proportion of replications that resulted in 21+ promoted males **prop(~TRUE.>=21, data=banksims)**

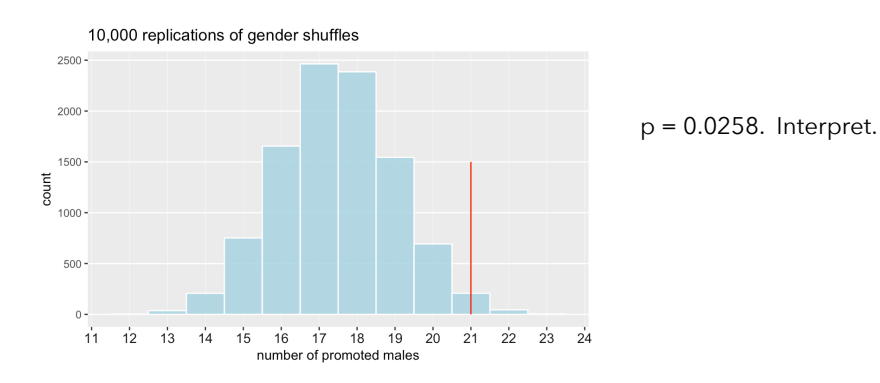

### Dolphins, revisited

Researchers recruited 30 subjects with a clinical diagnosis of mild-to-moderate depression. The subjects — who discontinued the use of any antidepressant drugs or psychotherapy for 4-weeks — were randomly assigned to one of two treatment groups.

Both groups engaged in the same amount of swimming and snorkeling each day, but one group did so in the presence of bottlenose dolphins and the other group did not.

At the end of two weeks, each subject's level of depression was evaluated to determine was determined whether they showed substantial improvement (reducing their level of depression) by the end of the study.

### Does the presence of dolphins reduce depression levels?

# **17:** TRUE or FALSE:

- a) The subjects in this study were randomly selected from a population
- b) The subjects in this study were randomly assigned to groups

**18:** 10 of 15 subjects in the dolphin therapy group (compared to only 3 of 15 in the control group) showed improvement. Organize these results in the following 2x2 table:

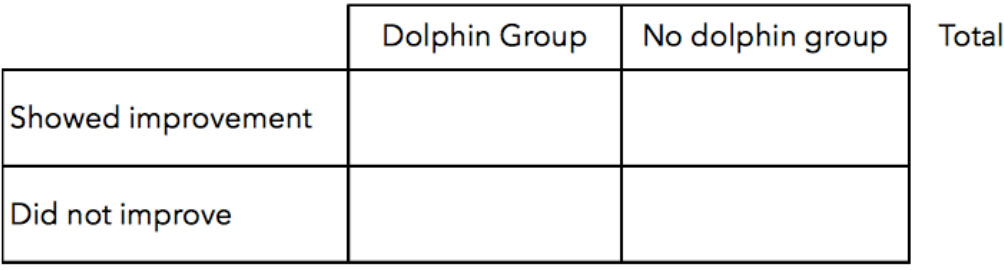

Total

30

**19:** From the table, calculate:

Proportion in the dolphin therapy group showing improvement  $=$ 

Proportion in the control group showing improvement =

20: Assuming dolphin therapy has no effect on depression, estimate the likelihood of observing 10 or more subjects in the dolphin therapy group who show improvement. Use the applet or R to conduct a simulation and record your p-value

#### $p$ -value =  $\overline{\phantom{a}}$

\* Bastian, J. (1967). The transmission of arbitrary environmental information between bottlenose dolphins. In Animal sonar systems: Biology and bionics, ed. R.-G. Busnel, pp. 807-873. Jouy-en Josas, France: Laboratoire de Physiologie Acoustique.

\* Source: Rosen, B. & Jerdee, T. (1974). Influence of sex role stereotypes on personnel decisions. Journal of Applied Psychology, 59: 9-14.

\* Tintle, N., et al. (2015). Introduction to Statistical Investigations, Preliminary edition